## Android Application Development for the Intel® Platform

Ryan Cohen, Lead Project Editor Tao Wang, Lead Contributing Author

Apress

## **Contents**

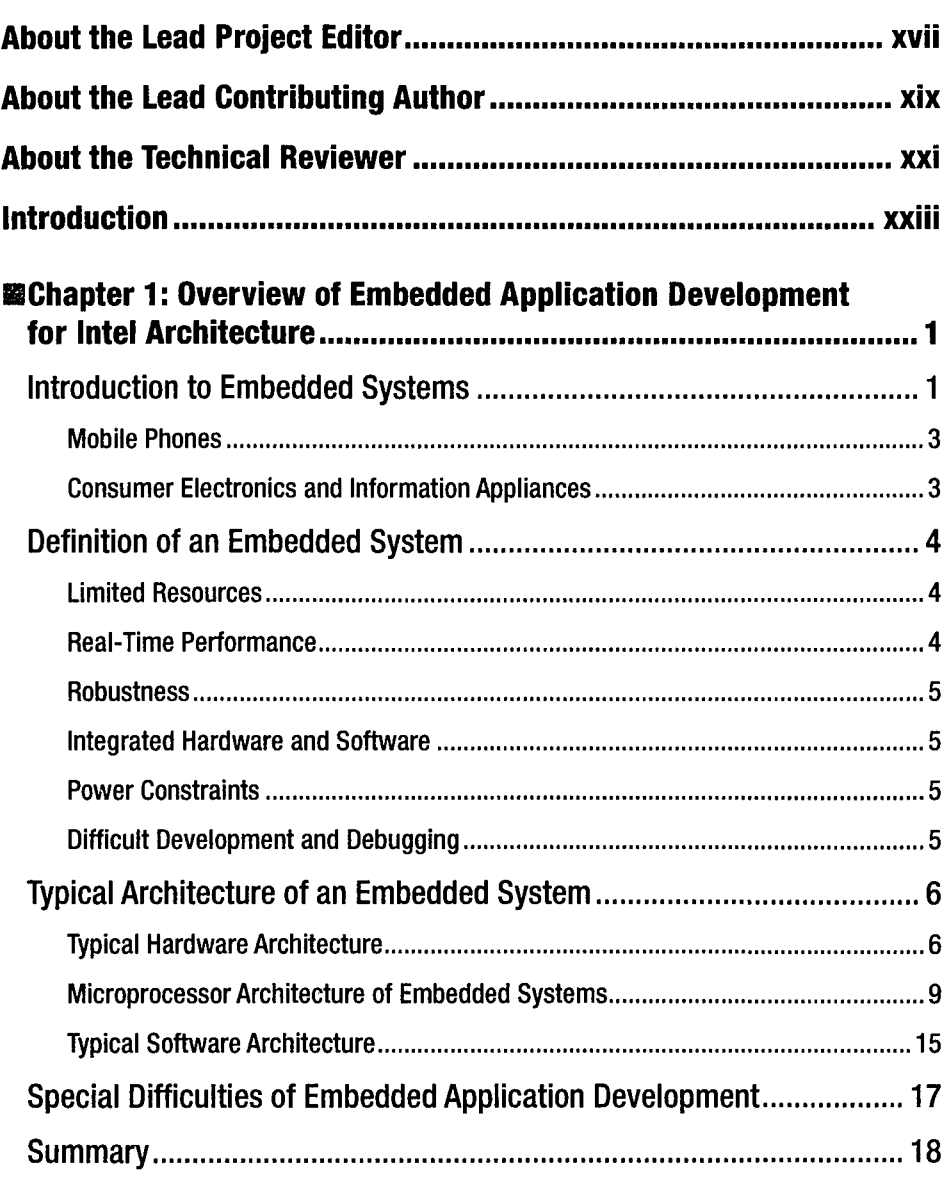

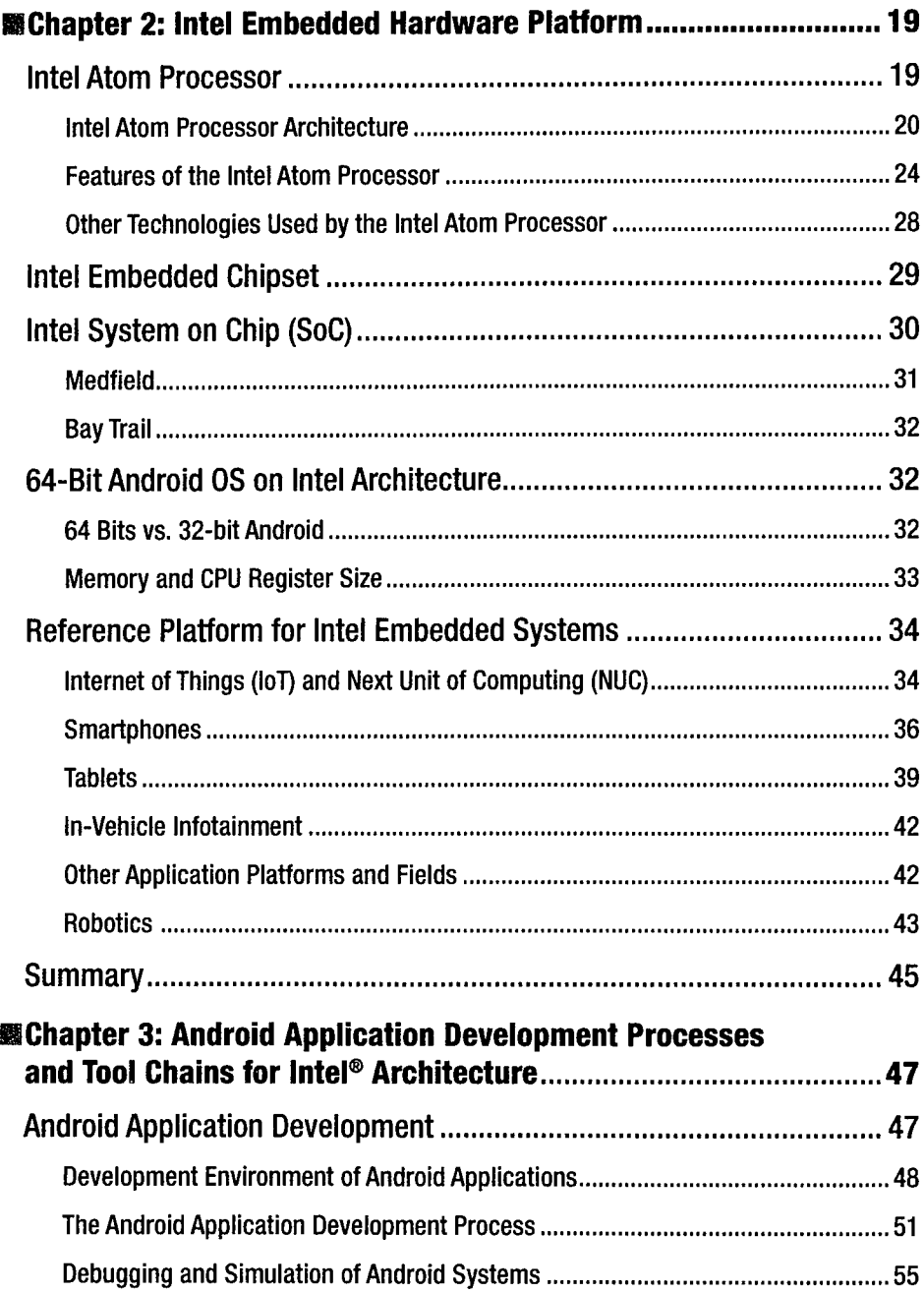

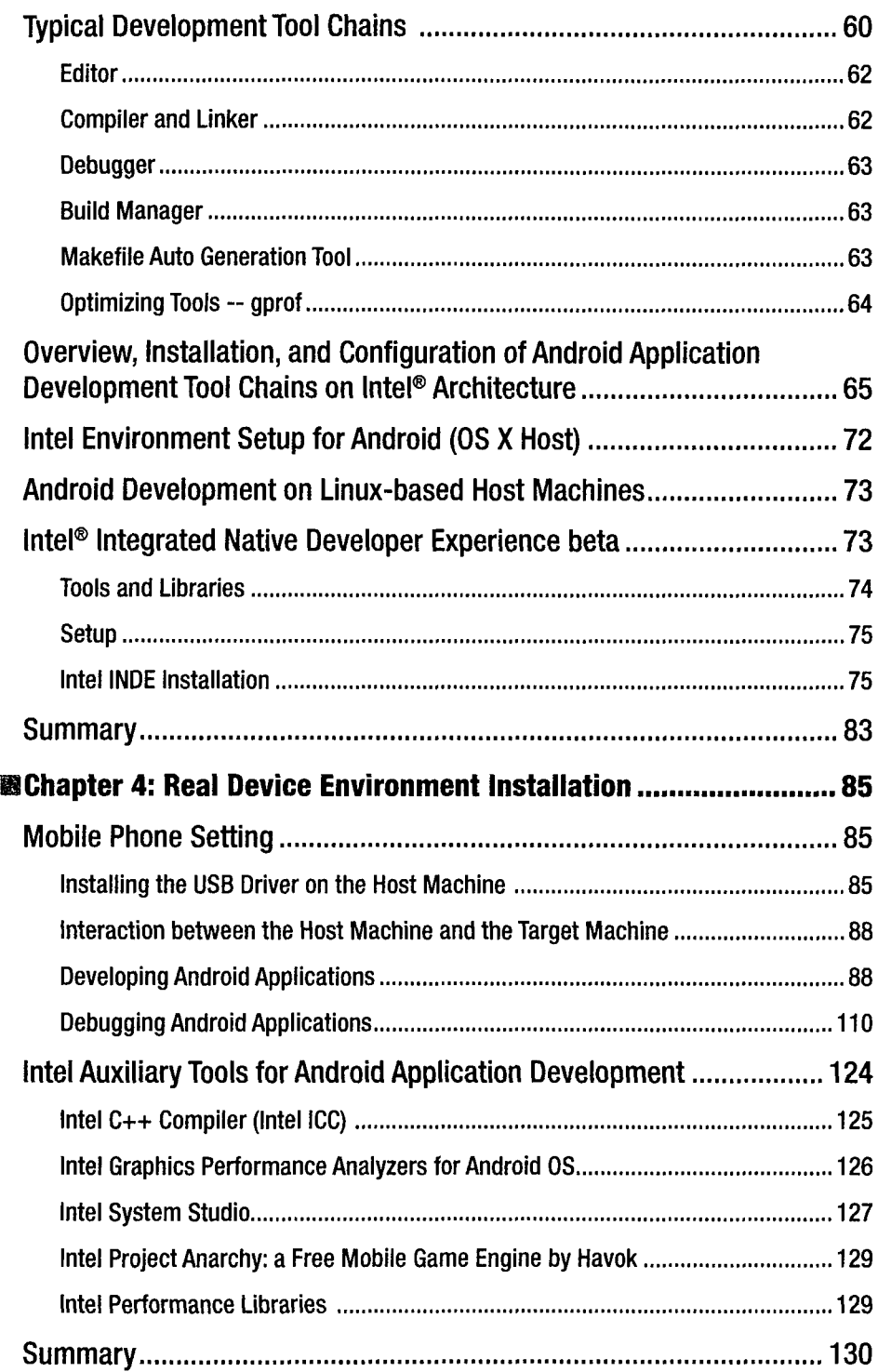

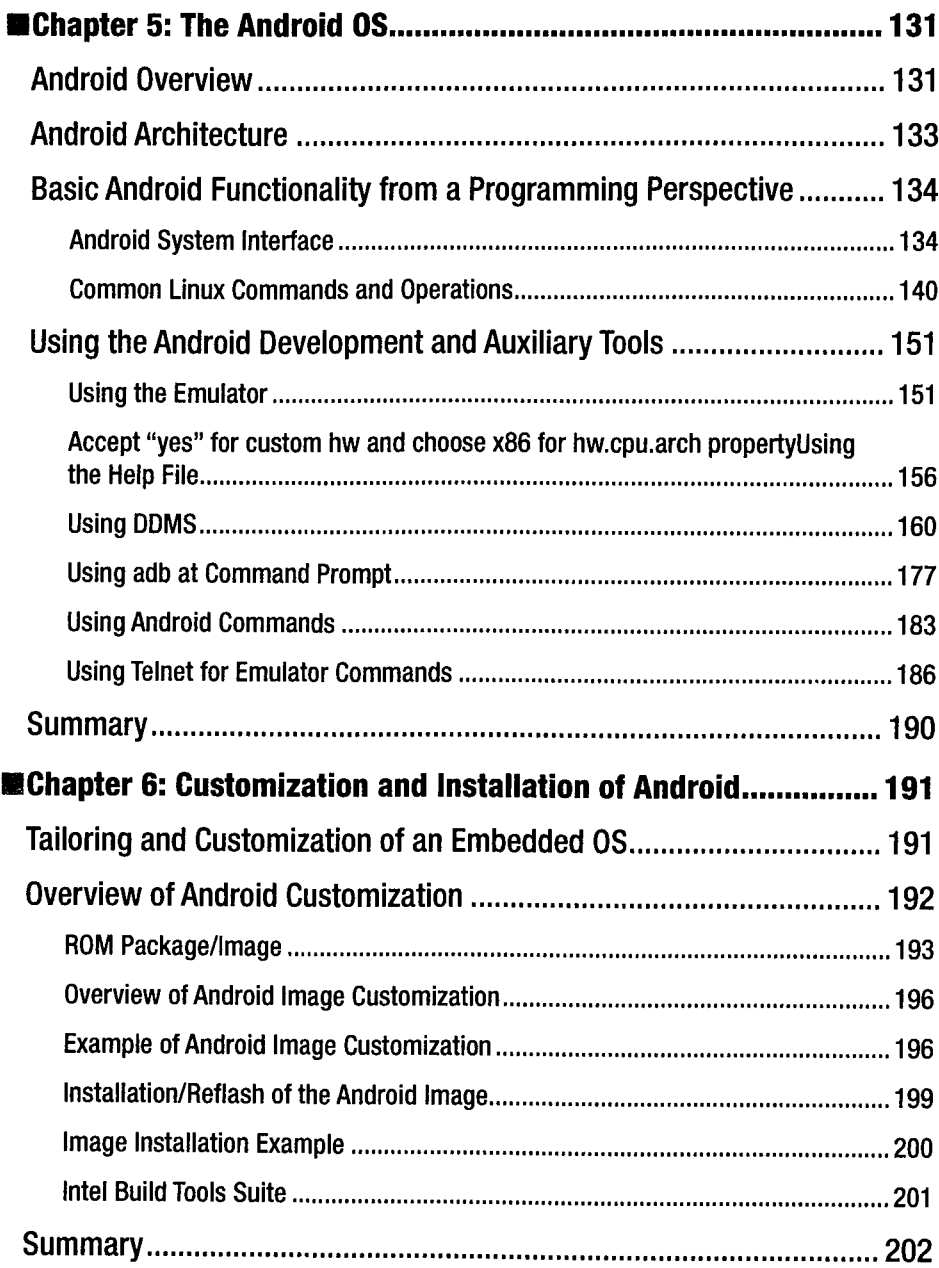

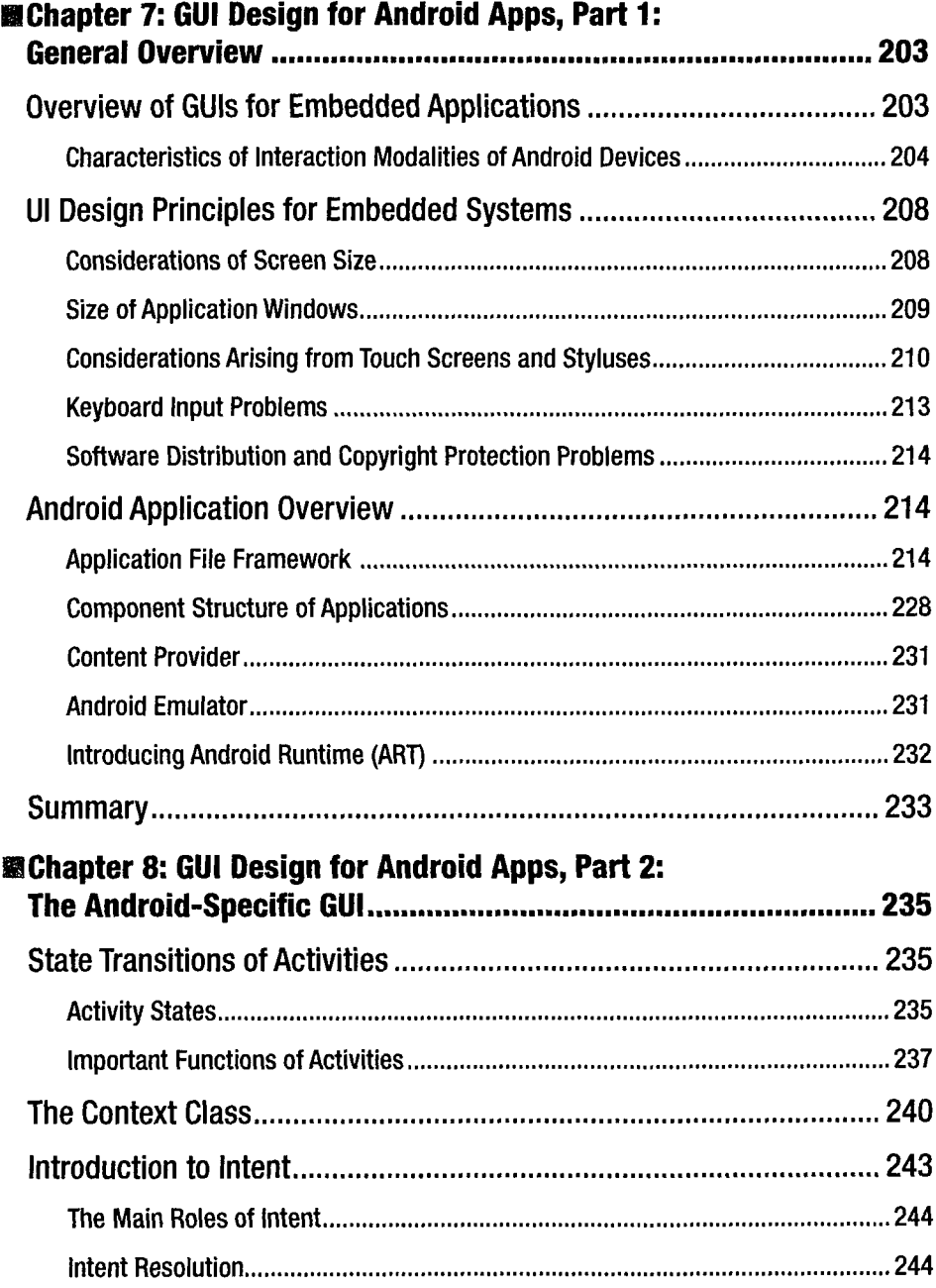

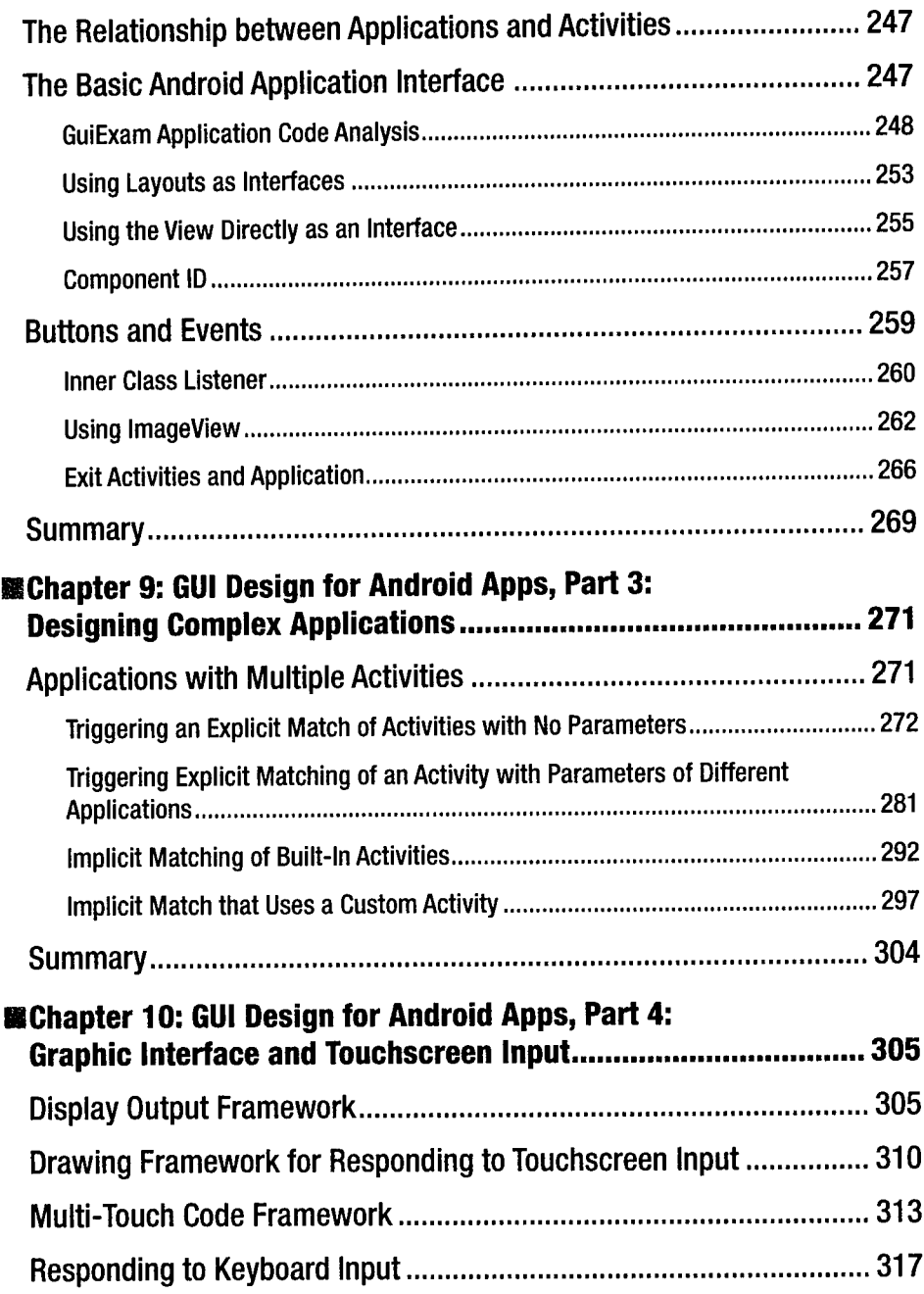

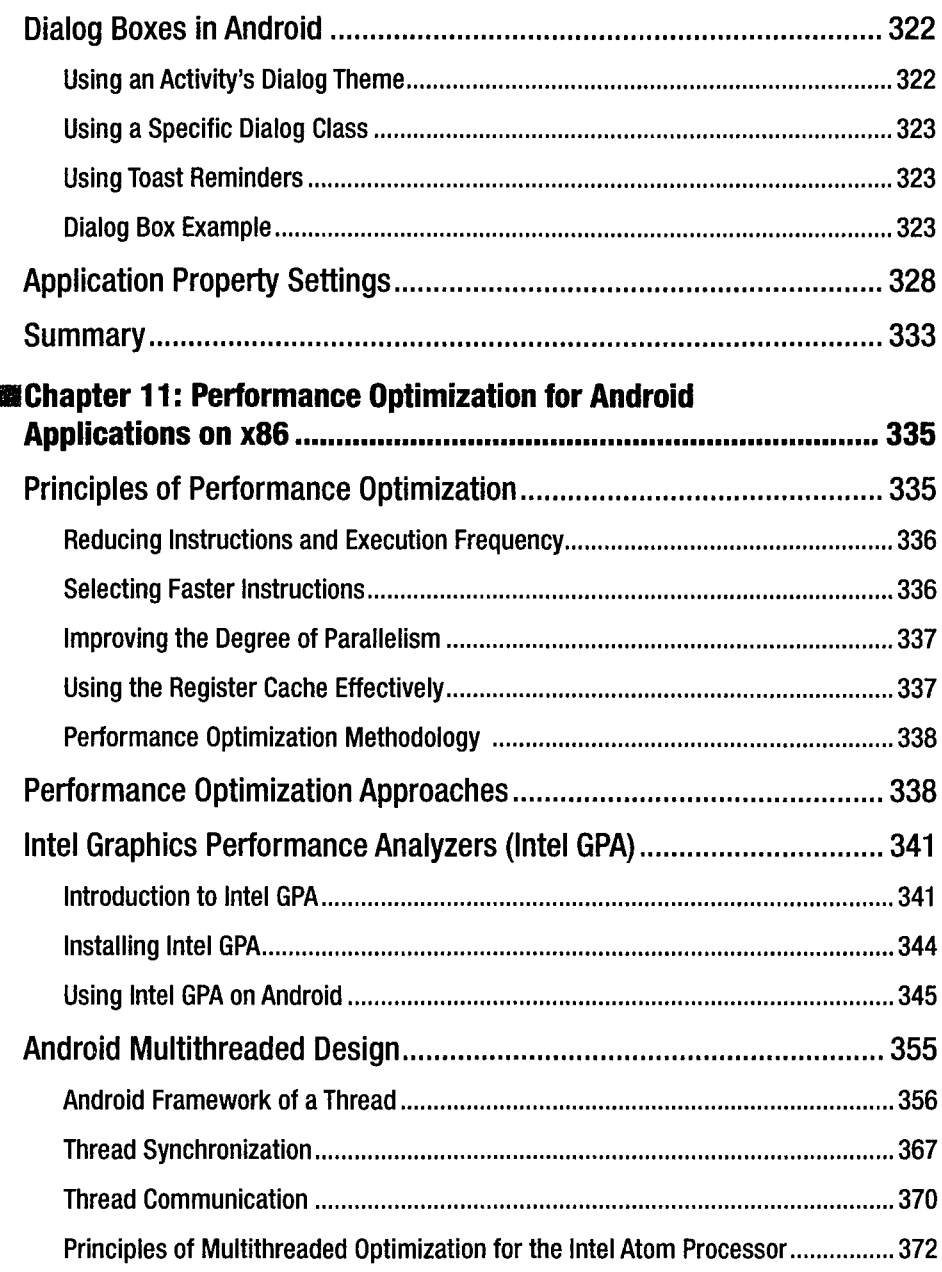

 $\frac{1}{2}$ 

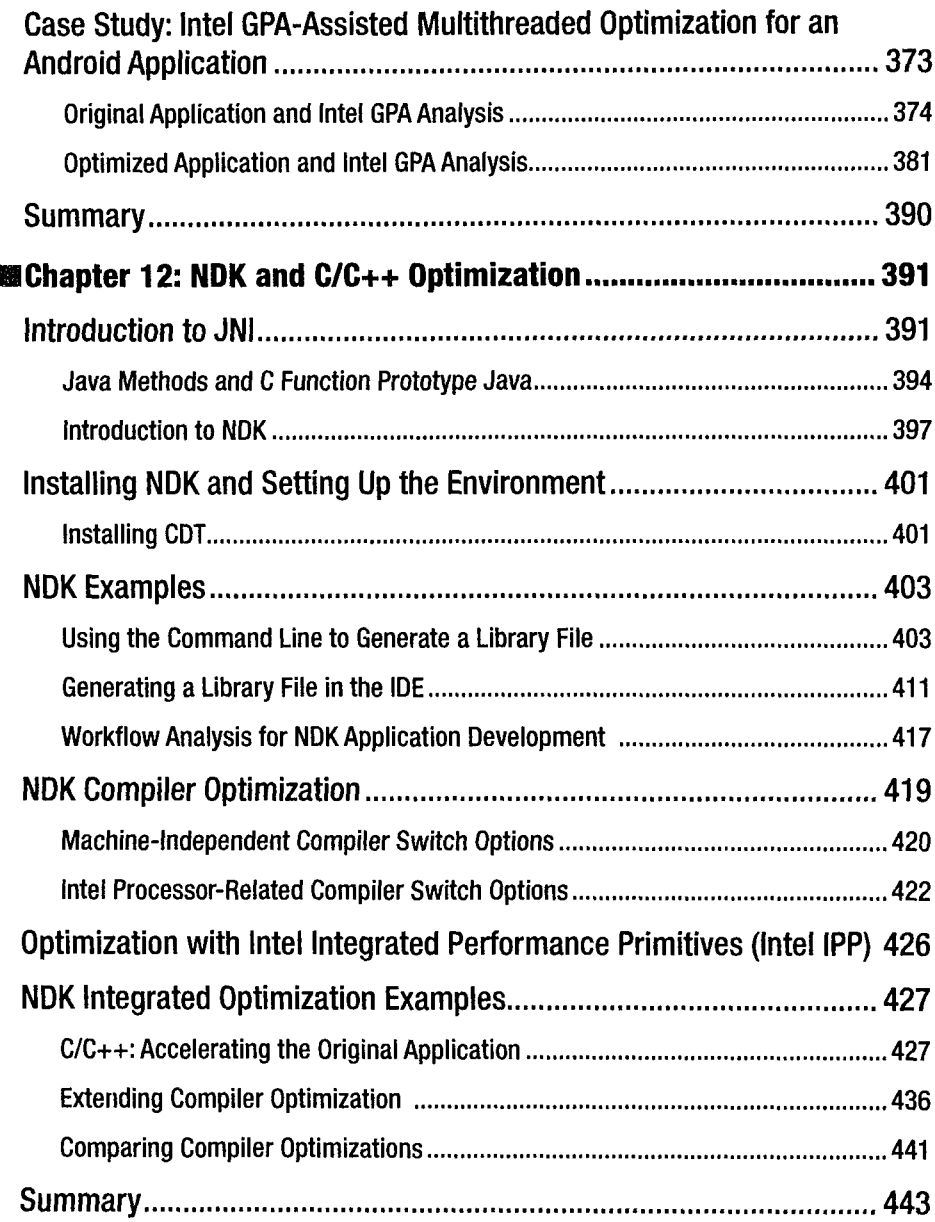

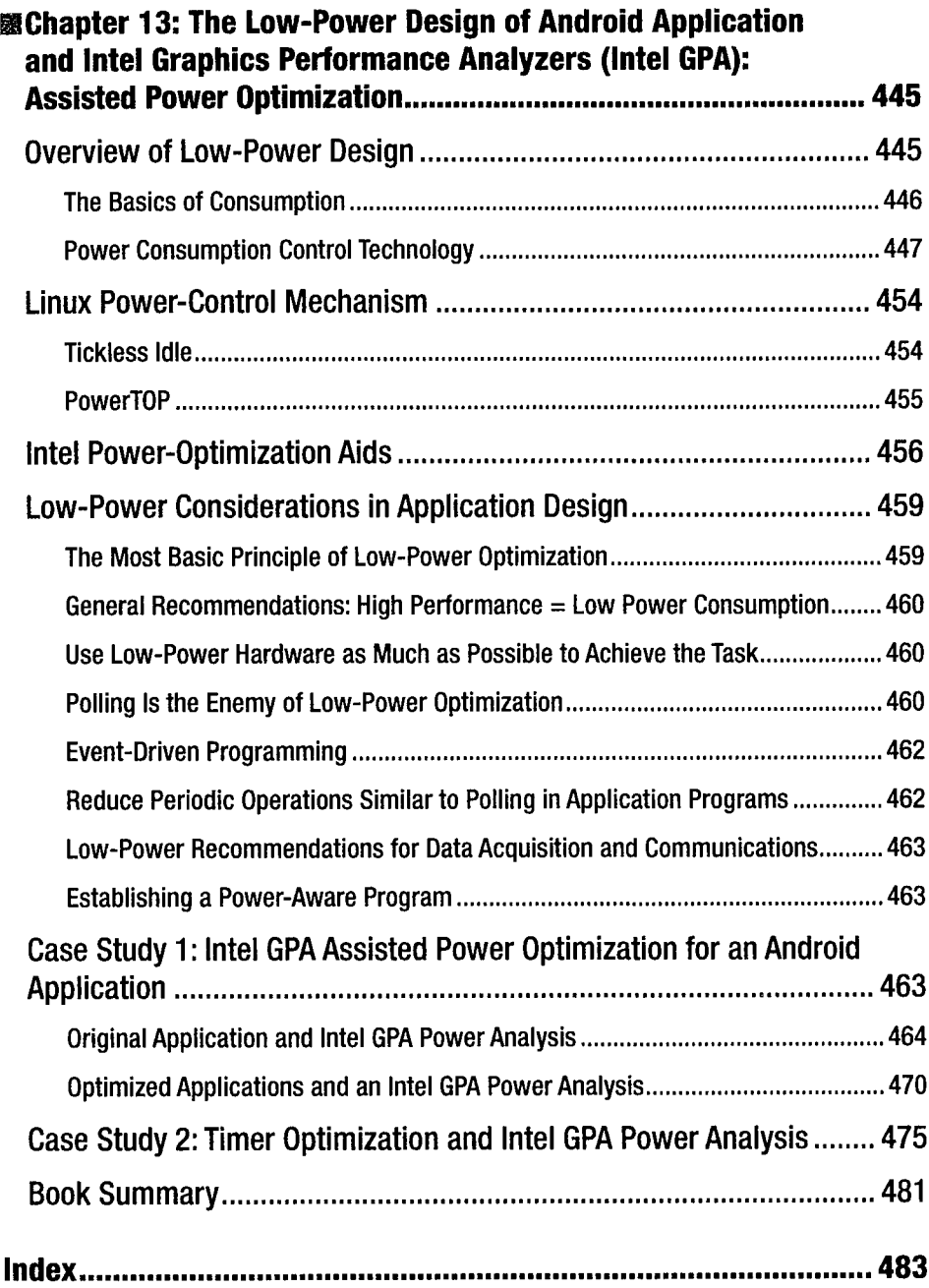

t

 $\frac{1}{2}$ 

 $\frac{1}{2}$